#### **Programa**

# **Barrido**

**Versión 1.0.1** 

#### **Notas para desarrolladores**

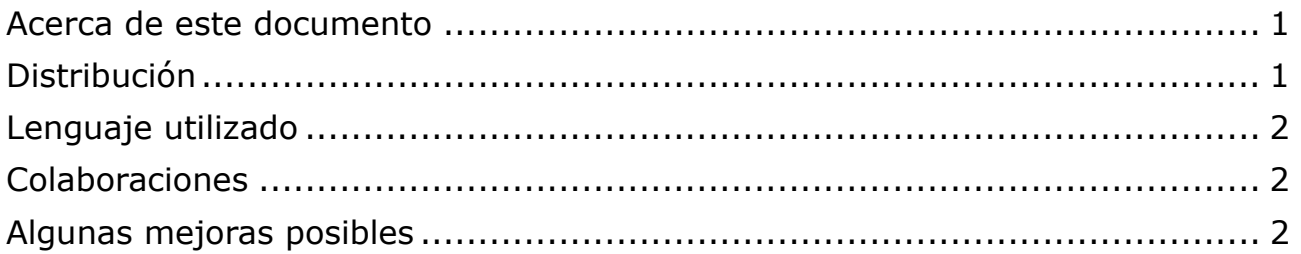

#### **Acerca de este documento**

Este documento no explica cómo utilizar el programa, sino que incluye algunas notas útiles para desarrolladores que deseen modificarlo y mejorarlo. Para la ayuda del software presionar F1 o acceder a su página web (**www.antoniosacco.com.ar/barrido.htm**)

### **Distribución**

*Barrido* es **software libre** y, como tal, puede ser utilizado, copiado, e incluso modificado, siempre que se mantenga la autoría y esta licencia.

Se distribuye bajo la licencia GPL ("GNU Public License", versión 3). Usted puede redistribuirlo y/o modificarlo bajo los términos de esa licencia tal y como ha sido publicada por la Free Software Foundation en la versión 3 o cualquier versión posterior.

Ha sido creado con la esperanza de que sea útil, pero sin ninguna garantía.

Puede consultar la versión original de la licencia (en inglés) en la página http://www.gnu.org/copyleft/gpl.html o bien su traducción (no oficial) al español en http://www.spanish-translator-services.com/espanol/t/gnu/gplar.html

Hasta la versión 1.0.1 (de agosto de 2016) fue escrito por Antonio Sacco, con quien puede comunicarse por correo electrónico a través de las direcciones que aparecen en su página web.

Está basado en los programas Kanghooru y JavaKanghooru de Jordi Lagares Roset (http://www.xtec.cat/~jlagares/indexcastella.htm).

Agradecimientos: a Jordi Lagares por haber creado el programa original en que se basa el nuestro, a Sergio Ruau por su idea para que no se ejecuten los links al grabar clics, y a Gabriela Sanguinetti por la documentación y videotutoriales.

## **Lenguaje utilizado**

*Barrido* fue programado, hasta su versión 1.0.1, en Microsoft Visual Basic 6.

La elección de este lenguaje no responde a un pormenorizado análisis de conveniencia técnica o de otra índole, sino que está relacionada exclusivamente con que se trata del lenguaje que maneja (medianamente) el autor de la primera versión, quien es totalmente consciente de sus limitaciones y de los inconvenientes que implica la utilización de Visual Basic.

Por lo tanto, si alguien desea migrar el programa a un lenguaje más portable, potente, o que presente cualquier ventaja con respecto al actual, su colaboración será bienvenida.

#### **Colaboraciones**

Todo aquel que desee mejorar el programa puede hacerlo, de acuerdo a lo que indica su licencia de distribución.

Rogamos que quien realice alguna modificación se ponga en contacto a través de las direcciones de correo electrónico que aparecen en la web www.antoniosacco.com.ar para que el programa sea actualizado en su página oficial.

Asimismo, esas direcciones pueden ser utilizadas para realizar cualquier consulta, recomendación, comentario, etc.

#### **Algunas mejoras posibles**

Entre las muchas mejoras que se pueden realizar a este programa, mencionaremos algunas propuestas por los usuarios:

• Agregar una opción que, sólo si es seleccionada, muestre un círculo o recuadro de color alrededor del puntero del mouse mientras el mismo realiza el barrido (sería conveniente que tanto la forma como el color y tamaño sean configurables). Por ahora, al no ser una opción soportada por el programa, ese efecto se puede lograr usando en simultáneo otros programas, como por ej. CursorAttention, de Kenrick Mock.

**Se agradecerá cualquier comentario o sugerencia enviada por mail a través de las direcciones de contacto que aparecen en la página www.antoniosacco.com.ar**